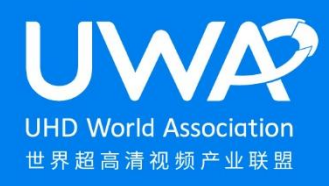

# Technical specification for interface of ultra-high definition video processing algorithm

(Version NO. 1.0)

Release Time 2023-08-30

UHD World Association (UWA) T/UWA 020-2023

# Contents

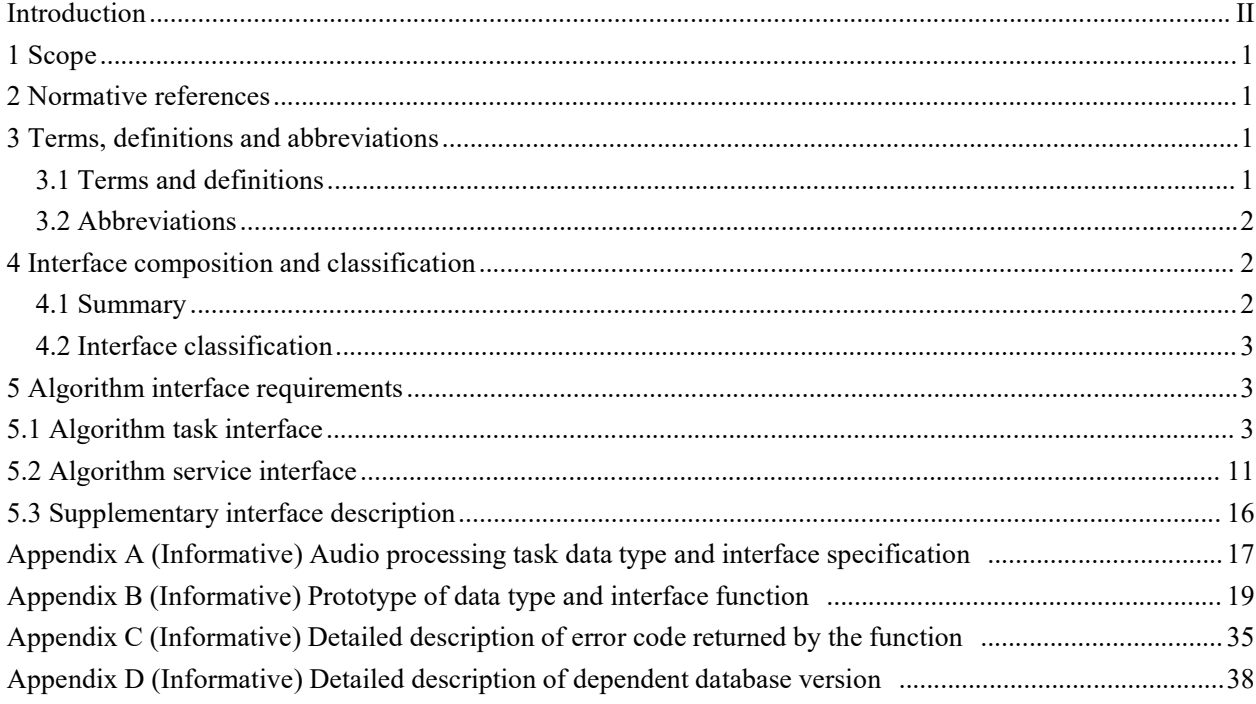

# Introduction

With the increasing demand for efficient batch reproduction of UHD video content in the radio and television field, industry companies have successively introduced UHD video reproduction algorithm technology. These technologies provide a variety of technical solutions for UHD reproduction of standard definition and high-definition video. However, the current ultra-high definition reproduction scheme is the all-in-one mode or cloud service mode that the algorithm is bound with the hardware device, and can only use the overall scheme of one company. If the scheme of other companies want to be changed, the all-in-one machines and services must be purchased again, which increases unnecessary costs. In addition, as professional users continue to deepen their understanding of relevant technologies, they hope to incorporate the algorithms of various companies to optimize videos in different types of scenes and maximize the advantages of each algorithm. However, because the algorithm interfaces of different companies are inconsistent, it is unable to meet customers' actual demand for complementary advantages and seamless switching of algorithms of different companies.

To solve the above problems, this document describes the UHD video processing algorithm interface specification, including algorithm task interface and algorithm service interface. The standard is formulated to realize seamless switching between different algorithm schemes for one device and allow the integration of different algorithm modules through the unification of algorithm interfaces, the standardization of algorithm framework processes, and the platformization of algorithm services. In this way, users can flexibly choose algorithm solutions from different companies and are no longer limited to specific hardware devices or service providers. At the same time, through the standardized algorithm interface, professional users can more easily achieve algorithm compatibility and complementary advantages, thus improving the effect and quality of video processing. The formulation of this standard is of great significance for promoting the development and application of UHD video processing technology, helping to meet the demand for efficient batch reproduction in the UHD field, while reducing customer costs and improving user experience.

The issuing authority of this document draws attention that the following related patents may be used when declaring compliance with this document:

——A data and video processing method and device (Chinese patent application No. 202211528132.2);

The issuing authority of this document has no position on the authenticity, validity and scope of the patent.

The patent holder has promised the issuing authority of this document that he is willing to negotiate with any applicant on reasonable and non-discriminatory terms and conditions for patent licensing. The declaration of the patent holder has been filed with the issuing authority of this document. Relevant information can be obtained through the following contact information:

Contact: Su Jing Mailing address: No. 9, Dize Road, Beijing Economic and Technological Development Zone Postal code: 100176 E-mail: sujing@boe.com.cn Tel: 13811947489 Website: https://www.boe.com.cn/

Please note that in addition to the above patents, some contents of this document may still involve patents. The issuing agency of this document does not assume the responsibility of identifying the patent.

# **Technical specification for interface of ultra-high definition video**

# **processing algorithm**

# 1 **Scope**

This document describes the definition, composition and classification, data type, interface requirements, etc. of the UHD video processing algorithm interface.

This document is applicable to the access and application of UHD video processing algorithms, and can also be used to guide the system integration and development of UHD video processing systems, algorithm packages and algorithm services.

# 2 **Normative references**

The contents in the following documents, through normative references in the text, constitute indispensable provisions of this document. Among them, the dated references are only applicable to the version corresponding to that date; For undated references, the latest version (including all amendments) is applicable to this document.

GB/T 5271.15-2008 Information technology-Vocabulary-Part15: Programming languages

#### 3 **Terms, definitions and abbreviations**

# 3.1 **Terms and definitions**

The following terms and definitions are applicable to this document.

#### 3.1.1 **Algorithm task**

A collection of subprogram modules that are executed simultaneously in an interleaved manner on one processor or multiple processors.

#### 3.1.2 **Algorithm service**

Process management of algorithm tasks.

# 3.1.3 **Object**

The set and data of these operations that store and maintain the effects of the indicated operations. [Source: GB/T5271.15-2008, 2]

#### 3.1.4 **Class**

An abstract reference data type, which is applicable to the objects referred to, and defines the internal structure and a set of operation templates for the instances of these objects, including member variables and member functions.

[Source: GB/T5271.15-2008, 2, modified]

#### 3.1.5 **Member variable**

A component of a class, consisting of an identifier, a set of data attributes, one or more addresses, and multiple data values, occupies a fixed length of memory, including data types and names.

# 3.1.6 **Member function**

The component of a class, usually with formal parameters, returns to the subroutine at its start with the generated data value.

# 3.2 **Abbreviations**

The following abbreviations are applicable to this document. AI: Artificial Intelligence AVS: Audio Video Coding Standard HDR: High Dynamic Range GPU: Graphics Processing Unit MPEG: Moving Picture Expert Group WMV: Windows Media Video

# 4 **Interface composition and classification**

# 4.1 **Summary**

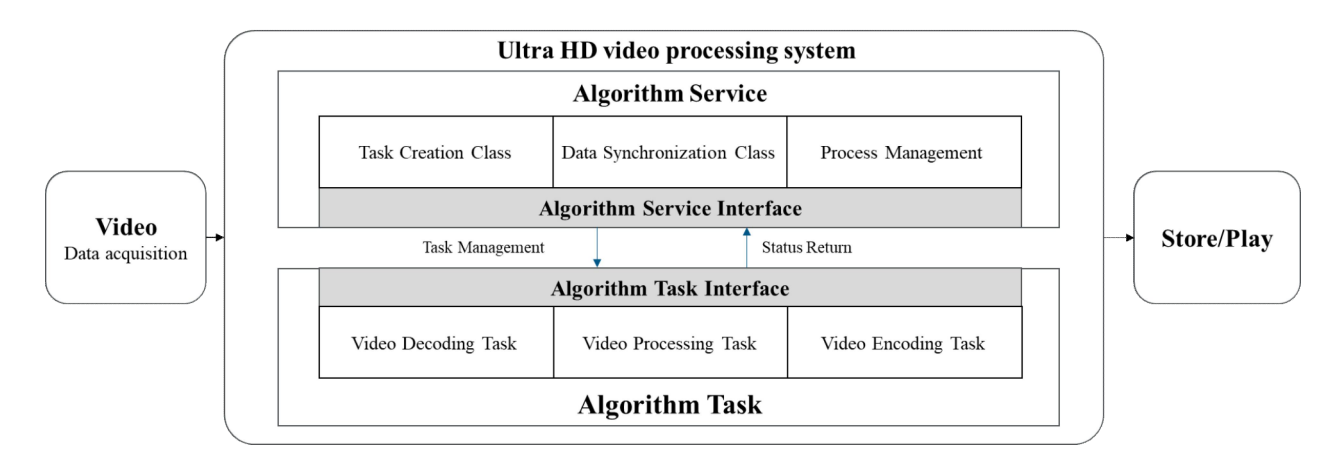

Figure 1 Interface composition diagram of UHD video processing system

Figure 1 shows the composition of the UHD video processing system interface, with the following functions:

- a) Algorithm tasks include but are not limited to video decoding tasks, video processing tasks, and video encoding tasks;
- The video decoding task decodes the input video file to obtain video media data;
- —— Video processing tasks include but are not limited to video noise reduction, super resolution, video interpolation, HDR and other ultra HD video processing algorithm functions, which can be divided into AI algorithm tasks and other non AI traditional algorithm tasks;
- —— The video encoding task is to encode the media data processed by the video processing task and output the video file.

The data transferred between algorithm tasks includes media data, metadata, etc. Metadata is used to record the name, version, parameters, manufacturer name, encoding and decoding parameters and other information of the UHD video processing algorithm.

b) The algorithm service schedules algorithm tasks concurrently. The specific functions include task creation, task scheduling, resource management, data synchronization, time synchronization, monitoring the return status of algorithm tasks and algorithm operation logs, and responding. The

data transferred between algorithm services includes configuration node and task process information.

c) Storage/playback: The video files output by the UHD video processing system can be stored in the local hard disk, or rendered and played on the terminal display device.

# 4.2 **Interface classification**

As shown in Figure 1, the UHD video processing algorithm interface is divided into algorithm task interface and algorithm service interface:

- a) Algorithm task interface: the interface for calling algorithm task functions to realize specific algorithm functions;
- b) Algorithm service interface: call the interface of algorithm task set to realize the process management of algorithm tasks.

# 5 **Algorithm interface requirements**

#### 5.1 **Algorithm task interface**

#### 5.1.1 **Overview of algorithm task interface**

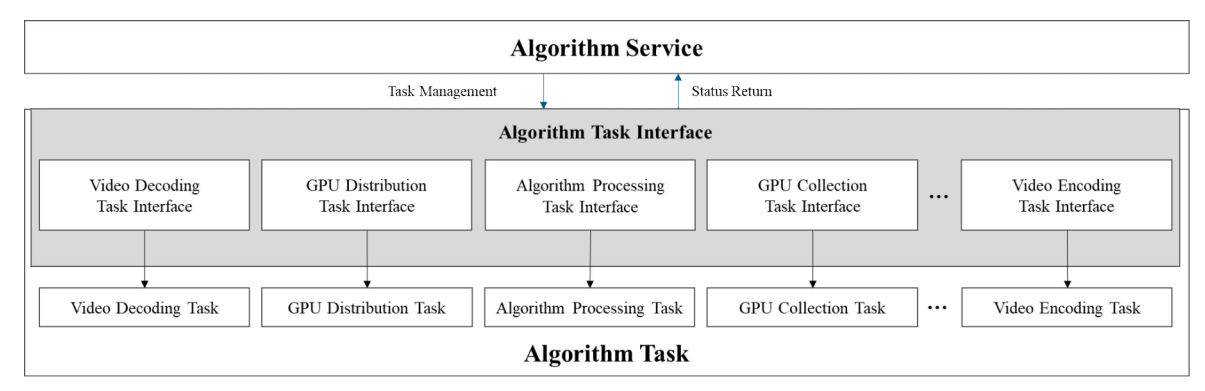

Figure 2 Schematic diagram of task interface of UHD video processing algorithm

Figure 2 is the schematic diagram of task interface of UHD video processing algorithm. The algorithm task interface includes video decoding task interface, GPU distribution task interface, video processing task interface, GPU collection task interface, and video coding task interface. The requirements are as follows:

- a) Video decoding interface: obtain video decoding data by this interface;
- b) GPU distribution task interface: distribute decoding frame data to GPU by his interface;
- c) Video processing task interface: the algorithms process the video frame sequence by the interface, including but not limited to video noise reduction, super resolution, video interpolation, HDR and other video processing algorithm functions;
- d) GPU collection task interface: sort the processed video frame data by this interface;
- e) Video encoding task interface: output encoding data and files by this interface.

# 5.1.2 **Algorithm task data type**

# 5.1.2.1 **Summary**

Specifies the types of parameters transfered by the algorithm task interface.

# 5.1.2.2 **Video stream encoding format type**

The video stream encoding format type shall comply with the provisions in Table 1.

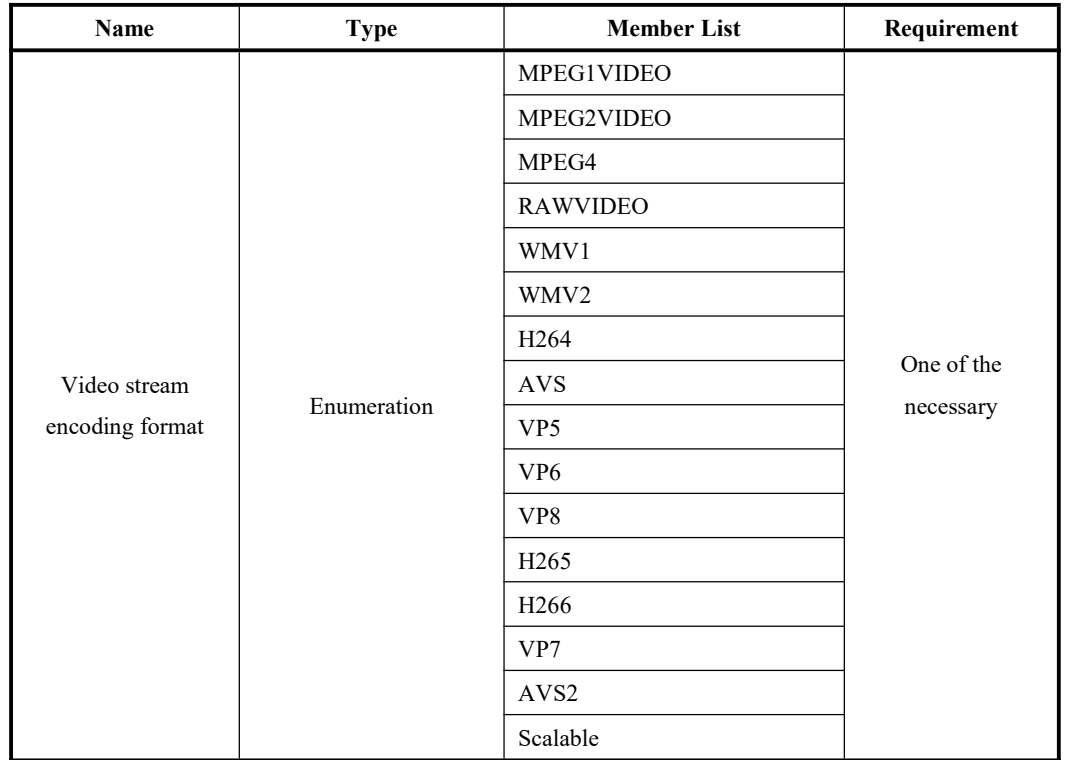

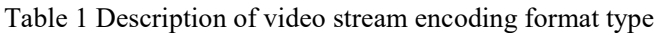

# 5.1.2.3 **Video stream pixel format type**

The video stream pixel format type shall comply with the provisions in Table 2.

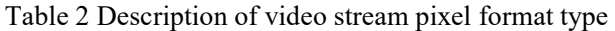

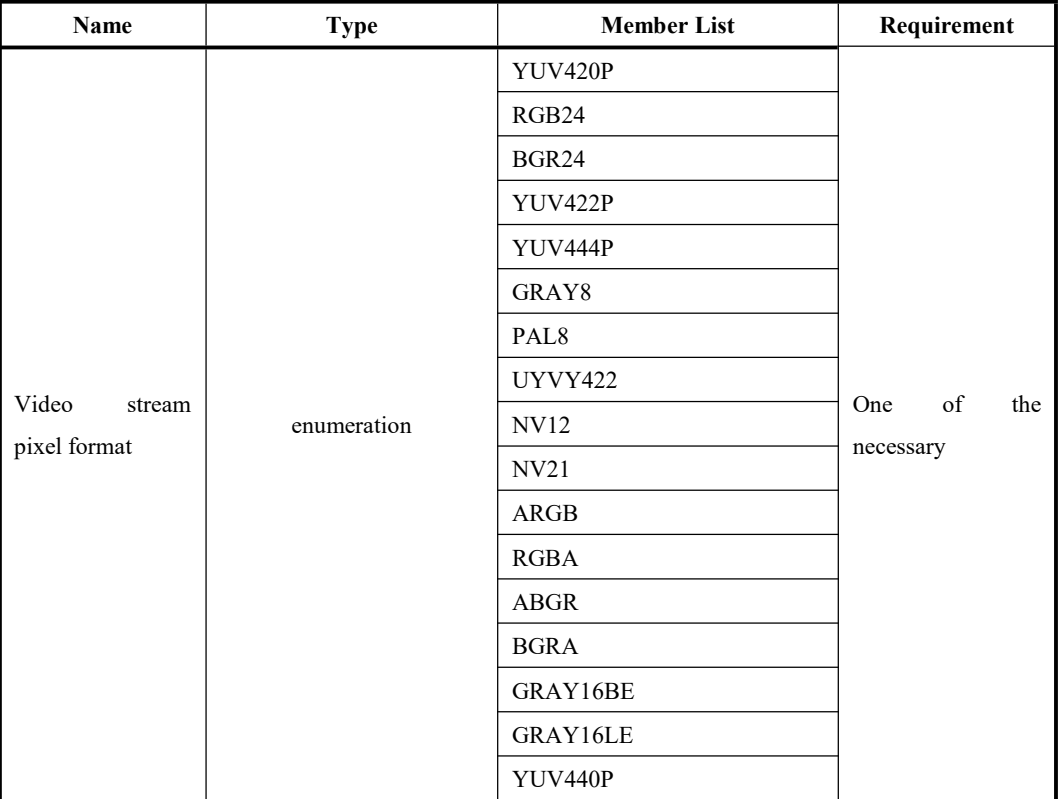

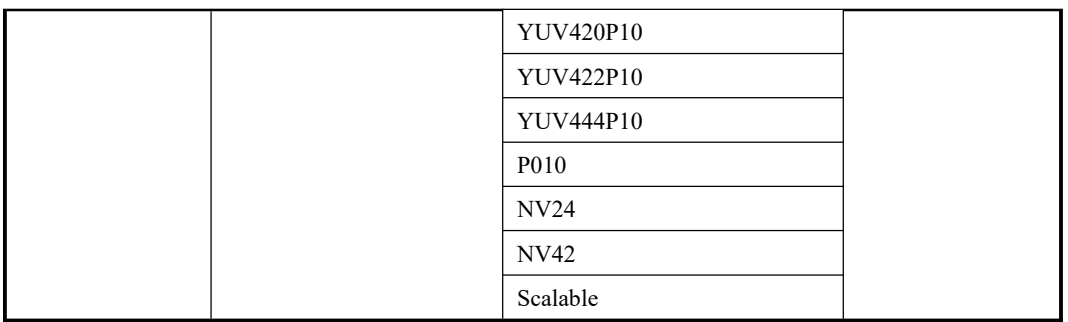

# 5.1.2.4 **Video stream gamut type**

The color gamut type of video stream shall comply with the provisions in Table 3.

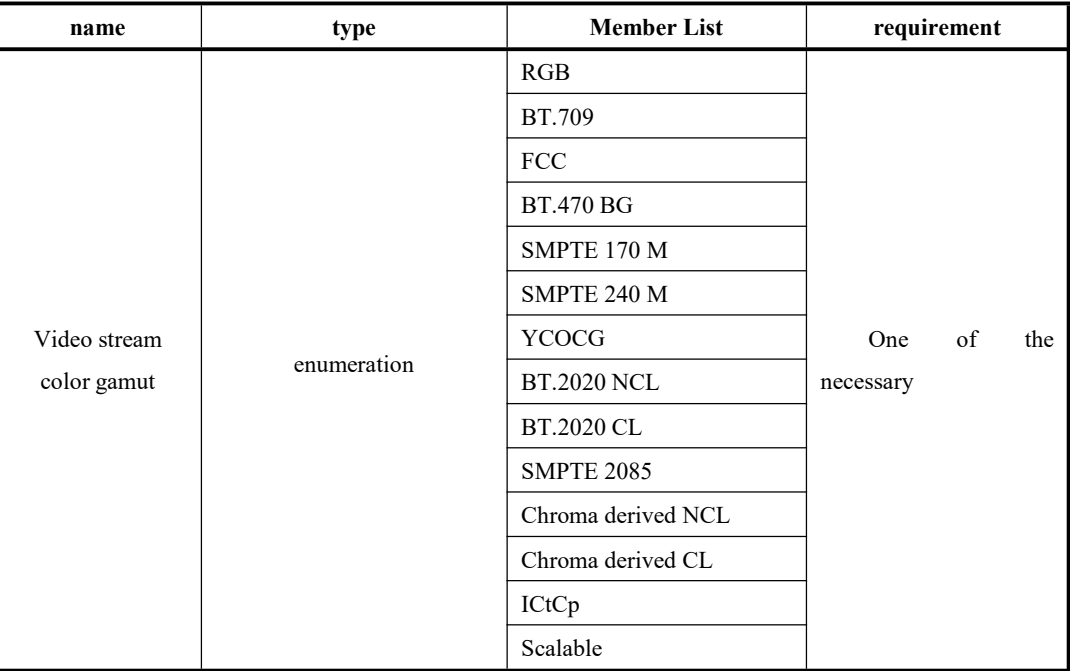

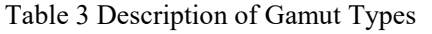

# 5.1.2.5 **HDR standard type**

The HDR standard type shall comply with the provisions in Table 4.

Table 4 HDR Standard Type Description

| name         | type        | Metadata Type    | Member List      | requirement             |
|--------------|-------------|------------------|------------------|-------------------------|
|              | enumeration | Static metadata  | HDR10            | One of the<br>necessary |
|              |             |                  | <b>HLG HDR</b>   |                         |
| HDR standard |             |                  | Scalable         |                         |
|              |             | Dynamic Metadata | $HDR10+$         |                         |
|              |             |                  | Dolby Vision     |                         |
|              |             |                  | <b>HDR</b> Vivid |                         |
|              |             |                  | Scalable         |                         |

# 5.1.2.6 **Video file encapsulation type**

The video file encapsulation type shall comply with the provisions in Table 5.

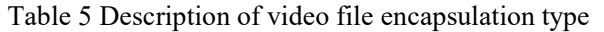

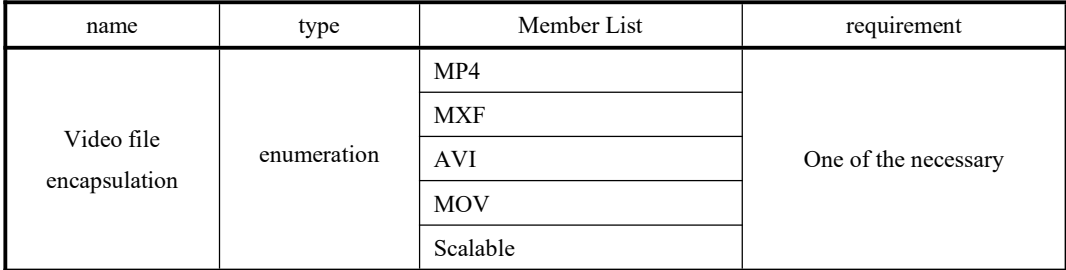

#### 5.1.2.7 **Identification type of video processing algorithm**

The identification type of video processing algorithm shall comply with the provisions in Table 6. Table 6 Description of Identification Types of Video Processing Algorithms

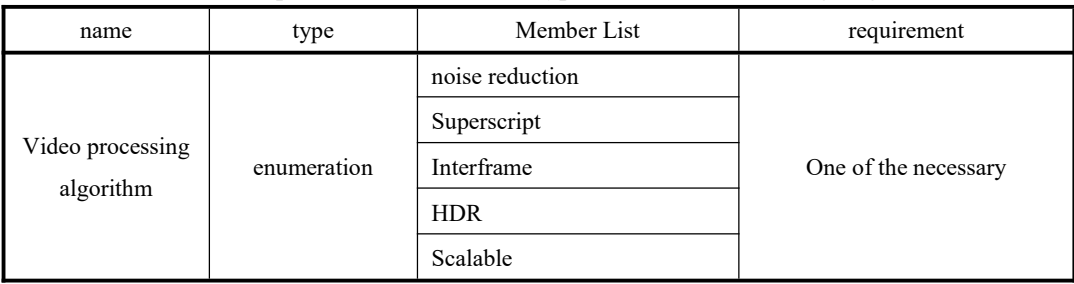

#### 5.1.2.8 **Metadata information type**

The metadata information type is in the form of string, which shall comply with the provisions in Table 7. Table 7 Metadata Information Type Description

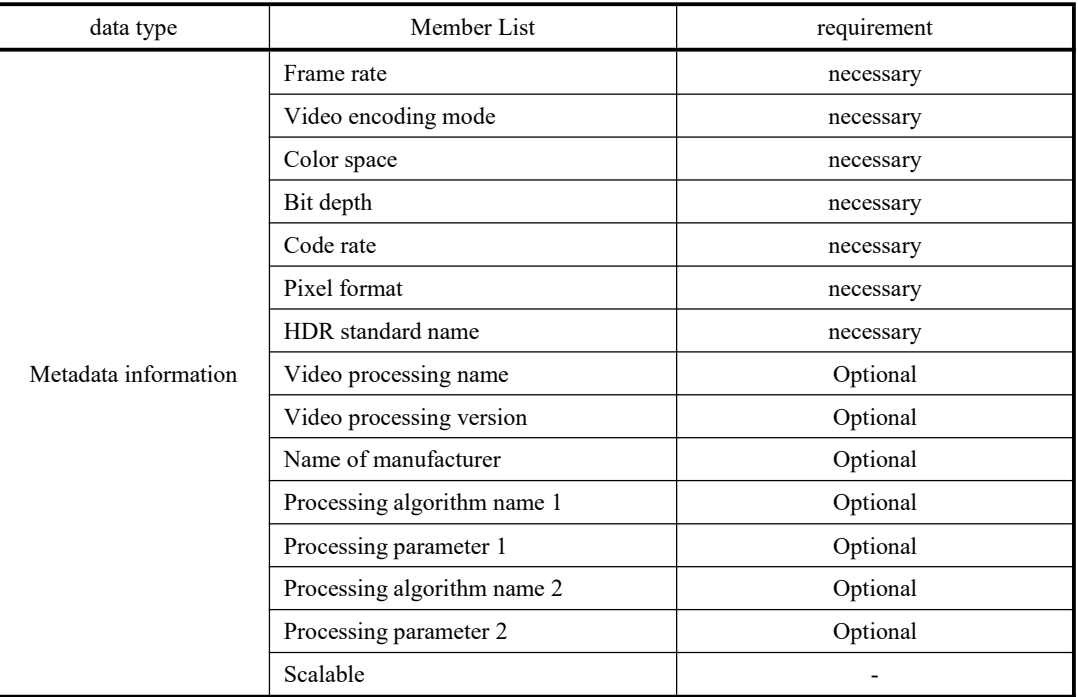

# 5.1.2.9 **Algorithm task configuration information type**

The type of algorithm task configuration information is in the form of string, which shall comply with the

provisions in Table 8.

UHD video processing algorithm tasks include video decoding tasks, GPU distribution tasks, video processing tasks, GPU collection tasks, video coding tasks, etc. The video decoding task can decode the UHD video file, and the input file name needs to be configured; The GPU distribution task distributes the decoded video frame data, and the schedulable GPU resources need to be configured; The video processing task processes the distributed frame data and identifies the video processing algorithm to be configured; The frame data after video processing is collected orderly through GPU collection task; Finally, the video encoding task encodes and outputs the collected data. Encoder format, pixel format, packaging format, HDR standard type and output file name should be configured.

| data type                                     | explain                            | requirement              |
|-----------------------------------------------|------------------------------------|--------------------------|
|                                               | Enter file name                    | necessary                |
|                                               | Schedulable GPU resource name      | necessary                |
|                                               | Identification of video processing | necessary                |
|                                               | algorithm a                        |                          |
| Algorithm task                                | Encoding format name               | necessary                |
| configuration<br>information                  | Pixel format name                  | necessary                |
|                                               | Encapsulation format name          | necessary                |
|                                               | HDR Standard Type Name             | necessary                |
|                                               | Output file name                   | necessary                |
|                                               | Scalable                           | $\overline{\phantom{0}}$ |
| A See Table 6 for video processing algorithm. |                                    |                          |

Table 8 Description of algorithm task configuration information

#### 5.1.2.10 **Video decoding class**

The video decoding class implements the video decoding function, encapsulates the interface function of decoding video frame data, and obtains the interface function of original input video coding information, which shall comply with the provisions in Table 9.

Table 9 Description of main member functions of video decoding class

| <b>Class member function</b>    | explain                                     | requirement |
|---------------------------------|---------------------------------------------|-------------|
| Open Video Function             | The function parses the file information    |             |
|                                 | according to the path of the video file or  |             |
|                                 | the source of the video stream, and creates | necessary   |
|                                 | a decoding environment                      |             |
| video<br>frame<br>data<br>Get   | Function to decode a frame of video frame   |             |
| function                        | data from a video file                      | necessary   |
| Get video width function        | Return video width                          | Optional    |
| Get video height function       | Return video high                           | Optional    |
| video<br>frame<br>Get<br>rate   | Return video frame rate                     | Optional    |
| function                        |                                             |             |
| video<br>total<br>Get<br>frames | Return the total number of video frames     | Optional    |

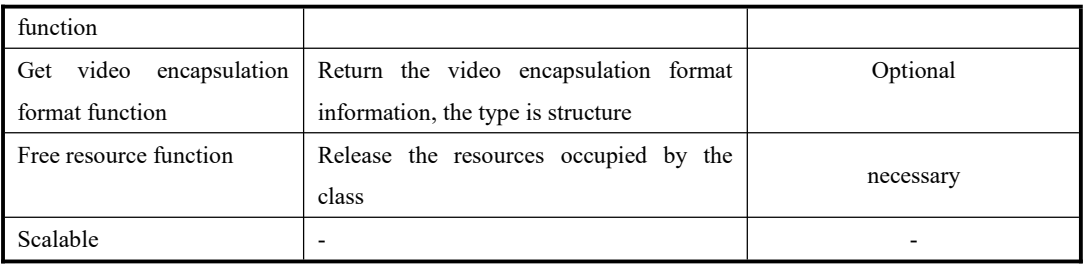

#### 5.1.2.11 **Video coding class**

The video coding class implements the video coding function, encapsulates the interface functions for creating video files, video frame coding, etc., which should comply with the provisions of Table 10. The video file creation function needs to configure the encoding format and pixel format of the output video file, which should comply with the provisions of Table 11.

| Class member function                                                       | explain                                                         | requirement |  |
|-----------------------------------------------------------------------------|-----------------------------------------------------------------|-------------|--|
| File<br>Video<br>Create                                                     | Create encoder and output video file according to the           |             |  |
| <b>Function</b>                                                             | incoming parameters. See Table 11 for specific parameters       | necessary   |  |
| Set metadata information                                                    | Set the metadata information required by the encoded            |             |  |
| function                                                                    | Optional<br>video file. See 5.1.2.8 for specific parameters     |             |  |
| Video<br>frame<br>encoding                                                  | Encode a frame of video data, write it to the video file, and   |             |  |
| function                                                                    | necessary<br>input it as the memory address of video frame data |             |  |
| <b>Set Frame Rate Function</b><br>Set video encoder frame rate<br>necessary |                                                                 |             |  |
| Set rate function<br>Set video encoder code rate                            |                                                                 | necessary   |  |
| Free resource function                                                      | Release the resources occupied by the class<br>necessary        |             |  |
| Scalable<br>۰                                                               |                                                                 |             |  |

Table 10 Description of main member functions of video coding class

Table 11 Function parameter information of creating video file

| Parameter name                  | Input/output type | explain                              | requirement |
|---------------------------------|-------------------|--------------------------------------|-------------|
| Video stream encoding format    | input parameter   | See 5.1.2.2                          | necessary   |
| type                            |                   |                                      |             |
| format<br>Video<br>stream pixel | input parameter   | See 5.1.2.3                          | necessary   |
| type                            |                   |                                      |             |
| Video stream gamut type         | input parameter   | See 5.1.2.4                          | Optional    |
| HDR standard type               | input parameter   | See 5.1.2.5                          | Optional    |
| Video file encapsulation type   | input parameter   | See 5.1.2.6                          | necessary   |
| Video file path                 | input parameter   | Output video file path and file name | necessary   |
| Video file width                | input parameter   | Width of output video frame          | Optional    |
| Video file high                 | input parameter   | Height of output video frame         | Optional    |
| Scalable                        |                   |                                      |             |

# 5.1.3 **Requirements for algorithm task interface**

5.1.3.1 **Summary**

Unless otherwise specified, the return values of the algorithm task interface functions are: 0, if the call is successful, and error code if the call fails. See Appendix C for detailed error code types.

# 5.1.3.2 **Video decoding task interface function**

The video decoding task decodes the input video file or video stream, and the interface function list shall comply with the provisions in Table 12.

| Interface function               | explain                                                   | requirement |
|----------------------------------|-----------------------------------------------------------|-------------|
| Initialization<br>of<br>function | Initialize the video decoding task and transfer the video | necessary   |
| video decoding task              | decoding class to the video decoding task; See 5.1.2.10   |             |
|                                  | for video decoding                                        |             |
| Data processing function of      | The main body of the video decoding task, which           | necessary   |
| video decoding task              | obtains each frame of data from the video decoding        |             |
|                                  | class and transfers the data to other tasks               |             |
| Release resource function of     | Release the resources occupied by the video decoding      | necessary   |
| video decoding task              | task and destroy class member variables                   |             |
| video<br>encapsulation<br>Get    | Get the encapsulation format of the input video           | Optional    |
| format information function      |                                                           |             |
| Get video frame rate function    | Get the frame rate of the input video                     | Optional    |
| video<br>frames<br>total<br>Get  | Get the total frames of the input video                   | Optional    |
| function                         |                                                           |             |
| Scalable                         |                                                           |             |

Table 12 Video decoding task interface function list

#### 5.1.3.3 **Video encoding task interface function**

The video encoding task encodes the video frame data, and the interface function list shall comply with the provisions in Table 13.

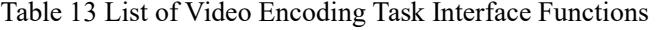

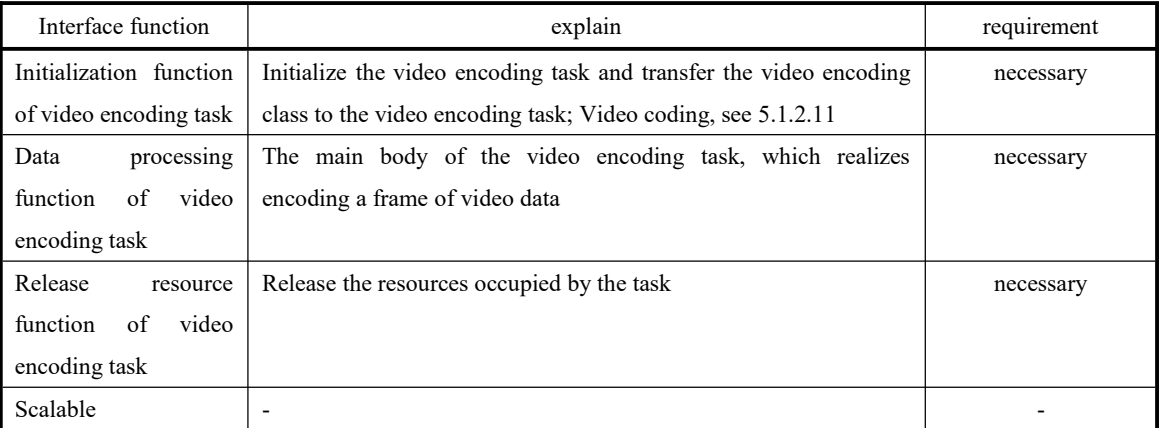

#### 5.1.3.4 **GPU distribution task interface function**

The GPU distribution task distributes the decoded video frame data to algorithm tasks on different GPUs in the frame number sequence. The interface function list shall comply with the provisions in Table 14.

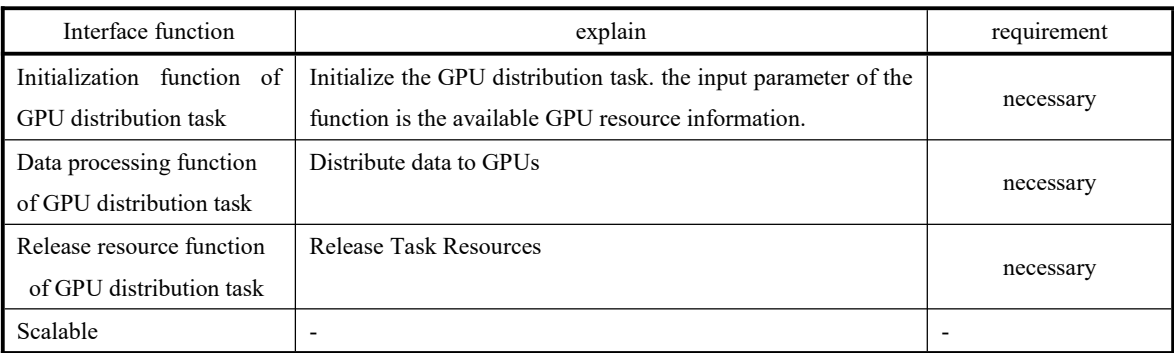

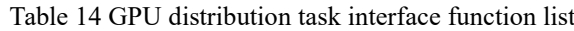

# 5.1.3.5 **GPU Collection Task Interface Functions**

The GPU assembly task collects the video frame data processed by multiple video processing tasks according to the frame number sequence, and the interface function list shall comply with the provisions in Table 15.

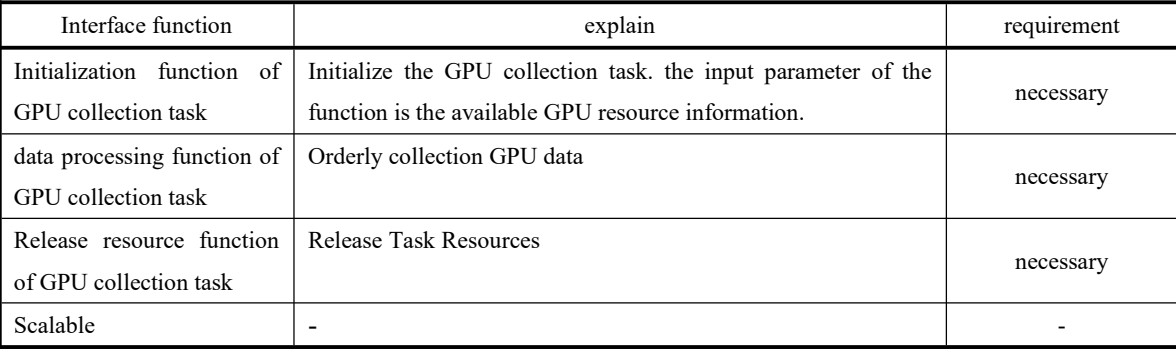

# Table 15 List of GPU Set Task Interface Functions

# 5.1.3.6 **Video processing task interface function**

The video processing task carries out algorithm processing on the video frame data, including but not limited to over division, noise reduction, video interpolation, HDR, and the list of interface functions shall comply with the provisions in Table 16.

| Interface function         | explain                                                            | requirement |
|----------------------------|--------------------------------------------------------------------|-------------|
| Initialization function of | Initialize the algorithm task. The input parameter of the function |             |
| video processing task      | is the identification type of the video processing algorithm. See  | necessary   |
|                            | 5.1.2.7                                                            |             |
| Data processing function   | Call video processing algorithm for data processing                |             |
| of video processing task   | necessary                                                          |             |
| Release resource function  | Release Task Resources                                             |             |
| of video processing task   |                                                                    | necessary   |
| <b>Scalable</b>            |                                                                    |             |

Table 16 List of Video Processing Task Interface Functions

#### 5.1.4 **Algorithm task interface configuration process**

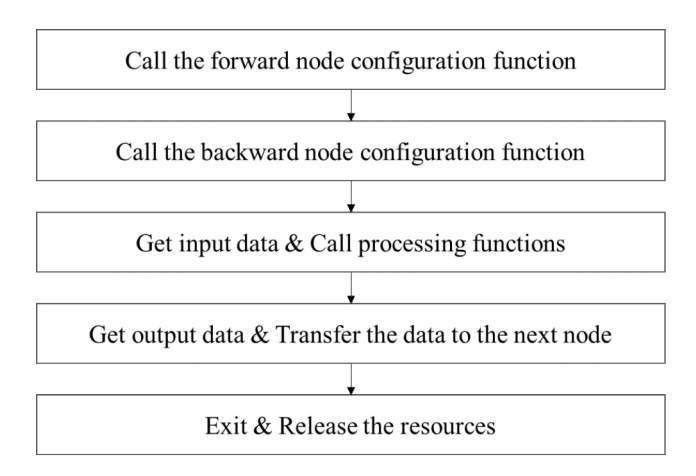

Figure 3 Algorithm Task Interface Configuration Process

Figure 3 shows the algorithm task interface configuration process. The requirements are as follows:

a) Call the forward node configuration function to configure the algorithm task and input the node information;

b) Call the backward node configuration function configuration algorithm task to output node information;

c) The data of the above node is readable, the input data is obtained, and the data processing function is called to process the data;

d) If the data of the next node can be written, transfer the data to the next node;

e) After the processing is completed, exit the algorithm task safely and release the resources.

# 5.2 **Algorithm service interface**

# 5.2.1 **Overview of algorithm service interface**

The algorithm service is responsible for managing algorithm tasks and scheduling resources in the UHD processing system, which includes three parts: task creation class, data synchronization class, and process management class.

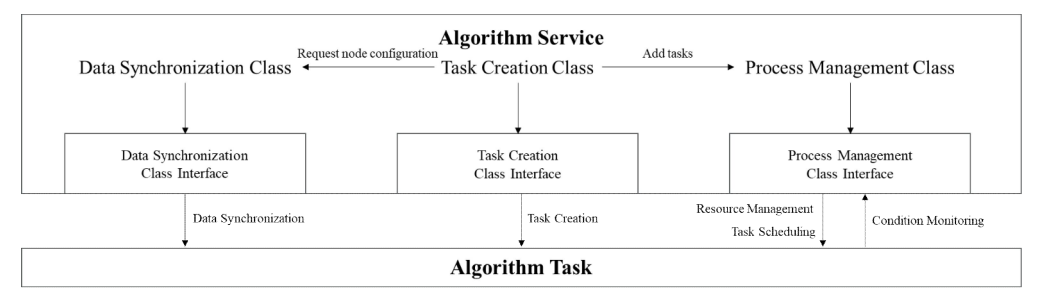

Figure 4 Schematic diagram of algorithm service interface

Figure 4 is the schematic diagram of the algorithm service interface. The algorithm service interface includes data synchronization class interface, task creation class interface, and process management class interface. These three class interfaces realize the flow management of algorithm tasks. The requirements are as follows:

a) Calling the data synchronization class interface can realize the data and time synchronization transmission of algorithm tasks;

b) Calling the task creation class interface can predefine the algorithm task rules;

c) Call the process management class interface to realize resource management, task scheduling and status monitoring.

# 5.2.2 **Algorithm service data type**

# 5.2.2.1 **summary**

Specifies the types of parameters passed by the algorithm service interface.

# 5.2.2.2 **Data node class**

The data node class encapsulates the interface functions for operating data, and the main members shall comply with the provisions in Table 17.

| Member   | name                     | explain                                                              | requirement |
|----------|--------------------------|----------------------------------------------------------------------|-------------|
| Type     |                          |                                                                      |             |
| Member   | Data link list           | The specific contents of the data are stored and defined in the      |             |
| variable |                          | form of a lookup table                                               | necessary   |
|          | Scalable                 | $\overline{a}$                                                       |             |
|          | Initialization function  | Create a data node class object based on the passed in<br>parameters | necessary   |
|          | <b>Get Data Function</b> | The corresponding data according to the keyword can be               |             |
| Member   |                          | searched. If the function returns NULL, it indicates failure.        |             |
| function |                          | Otherwise, it indicates the memory address of the                    | necessary   |
|          |                          | corresponding data                                                   |             |
|          | <b>Add Data Function</b> | Data in the data linked list can be added                            | necessary   |
|          | Change Data Function     | The corresponding data according to the keyword can be               |             |
|          |                          | changed. If the function returns NULL, it means failure.             | necessary   |
|          |                          | Otherwise, it is the data memory address before the change           |             |
|          | Remove Data Function     | The data in the data linked list can be removed according to         |             |
|          |                          | the keyword. The function return indicates that NULL is a            |             |
|          |                          | failure, otherwise it is the data memory address before              | necessary   |
|          |                          | removal                                                              |             |
|          | Scalable                 |                                                                      |             |

Table 17 Description of Main Members of Data Node Class

# 5.2.3 **Requirements for algorithm service interface**

# 5.2.3.1 **summary**

Unless otherwise specified, the status return values of the algorithm service interface functions are: call success, return 0; call failure, and return error code. See Appendix C for detailed error code types.

# 5.2.3.2 **Data synchronization class**

The data synchronization class implements the synchronous transmission mechanism of algorithm tasks, including data synchronization and time synchronization. The main members of the data synchronization class should comply with the provisions of Table 18.

| Member Type        | name                    | explain                                                                                                    | requirement |
|--------------------|-------------------------|----------------------------------------------------------------------------------------------------|-------------|
|                    | Writable semaphore      | multithreaded<br>In<br>a<br>environment, it is used to<br>ensure that writable memory is<br>not called concurrently. The<br>type is semaphore. When the<br>value is greater than 0, it<br>indicates that data can be<br>written. When the value is less<br>than 0, it indicates that data<br>cannot be written.                          | necessary   |
| Member<br>variable | Readable semaphore      | multithreaded<br>In<br>a<br>environment, it is used to<br>that<br>the<br>readable<br>ensure<br>called<br>memory<br>is<br>not<br>concurrently.<br>The<br>type<br>$\overline{1}$<br>semaphore. When the value is<br>greater than 0, it means the data<br>is readable. When the value is<br>less than 0, it means the data is<br>unreadable | necessary   |
|                    | Data node class         | See 5.2.2.2                                                                                                    | necessary   |
|                    | Scalable                |                                                                                                    |             |
|                    | Initialization function | Create the member variable of<br>the class and initialize the<br>assignment.                                                                                                    | necessary   |
| Member<br>function | Free resource function  | Destroy<br>release<br>and<br>the<br>member<br>variable<br>of<br>the<br>synchronization class                                                                                                    | necessary   |
|                    | Scalable                |                                                                                                    |             |

Table 18 Description of Main Members of Data Synchronization Class

Figure 5 illustrates the principle mechanism of the data synchronization class, as follows: Data synchronization uses semaphores for synchronization control. When waiting for the semaphore, the current thread will be blocked until the semaphore value is greater than 0 to continue execution; Releasing the semaphore means that the value of the semaphore will increase by 1.

Wait for the readable semaphore of memory segment 0 to be greater than 0, and read the data; Then the writable semaphore of memory segment 0 is released, and the data of the previous algorithm task can be written to memory segment 0 at the same time; The current algorithm task processes the data and waits for the writable semaphore of memory segment 1 to be greater than 0 to write data; Then release the readable semaphore of memory segment 1, and notify the next algorithm task to read data from memory segment 1.

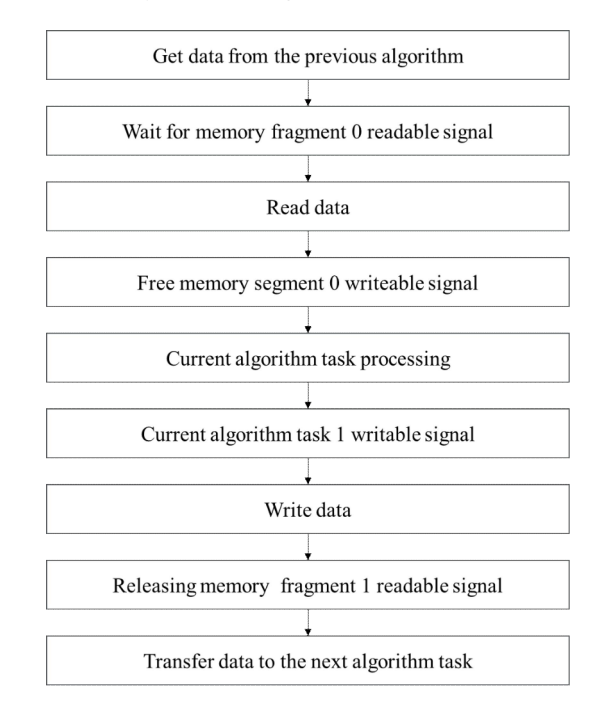

Figure 5 Principle mechanism of data synchronization class

# 5.2.3.3 **Task creation class**

The task creation class is a predefined rule for algorithm task creation. After algorithm tasks are created based on this rule, they can be added to algorithm services for process management. The main members of the task creation class should comply with the provisions of Table 19.

| Member   | name            | explain                                           | requirement |
|----------|-----------------|---------------------------------------------------|-------------|
| Type     |                 |                                                   |             |
|          | Forward         | The type is data synchronization, see Table 18    | necessary   |
|          | synchronization |                                                   |             |
| Member   | node            |                                                   |             |
| variable | <b>Backward</b> | The type is data synchronization, see Table 18    | necessary   |
|          | synchronization |                                                   |             |
|          | node            |                                                   |             |
|          | Forward node    | The type is data node class, as shown in Table 17 | necessary   |
|          | data            |                                                   |             |
|          | Backward node   | The type is data node class, as shown in Table 17 | necessary   |
|          | data            |                                                   |             |
|          | Scalable        |                                                   |             |

Table 19 Description of main members of task creation class

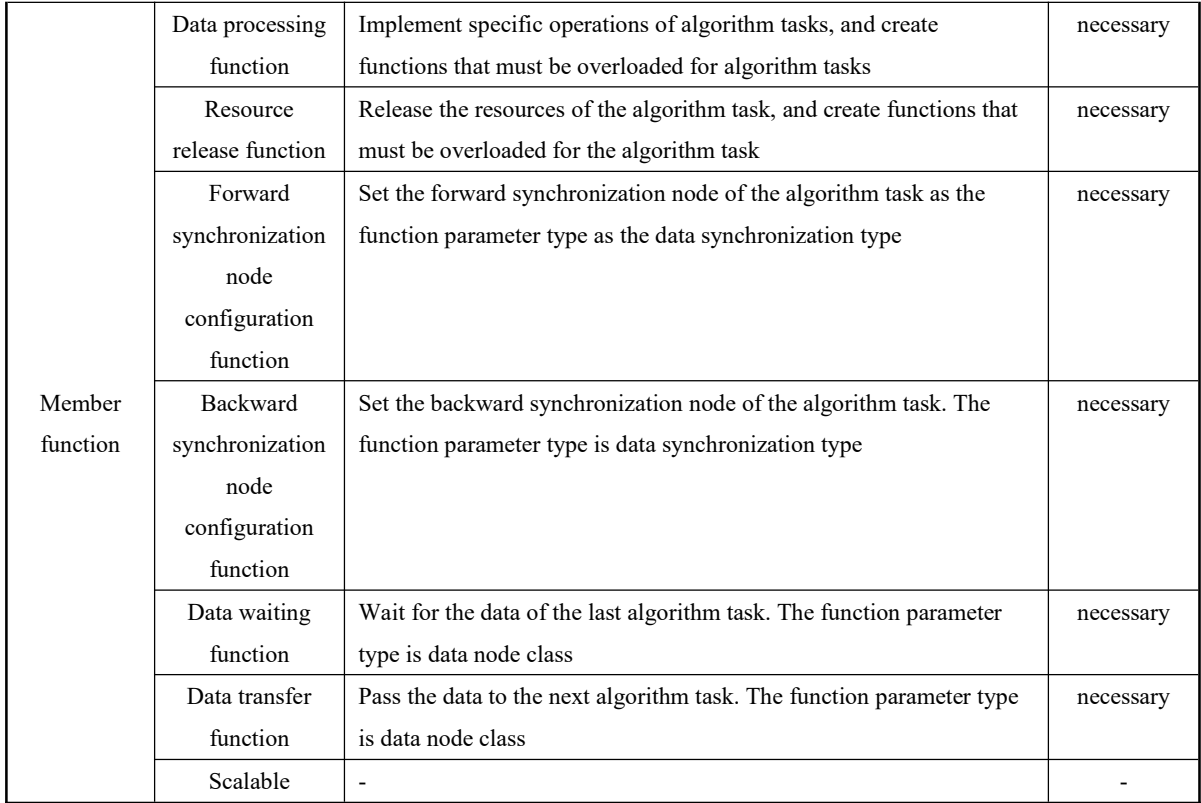

# 5.2.3.4 **Process management**

The process management class realizes the process management of algorithm tasks, which can allocate and manage resources for algorithm tasks, schedule algorithm tasks, and detect the status of algorithm tasks. The main members of the process management class should comply with the provisions in Table 20.

| Member Type     | name              | explain                                                        | requirement |  |
|-----------------|-------------------|----------------------------------------------------------------|-------------|--|
| Member variable | Algorithm task    | Class member variable, which stores the linked list of         |             |  |
|                 | storage table     | algorithm tasks in the video processing list                   | necessary   |  |
|                 | Scalable          |                                                                |             |  |
|                 | Initialization    | Initialize the resources occupied by the video processing flow |             |  |
|                 | function          | management framework class                                     | necessary   |  |
|                 | Add Task          | The algorithm task is added to the video processing list, and  |             |  |
|                 | Function          | the function parameter is the pointer to the algorithm task    | necessary   |  |
|                 | Algorithm task    | Create thread function of algorithm task                       |             |  |
| Member function | thread function   |                                                                | necessary   |  |
|                 | <b>Start Task</b> | Create thread and start algorithm task                         |             |  |
|                 | Function          |                                                                | necessary   |  |
|                 | Close Task        | Close the algorithm task in the video processing list, and     |             |  |
|                 | <b>Function</b>   | release the resources occupied by the algorithm task           | necessary   |  |
|                 | Algorithm task    | Class member variable, which stores the linked list of         |             |  |
|                 | storage table     | algorithm tasks in the video processing list                   | necessary   |  |
|                 | Scalable          |                                                                |             |  |

Table 20 Description of Main Members of Process Management

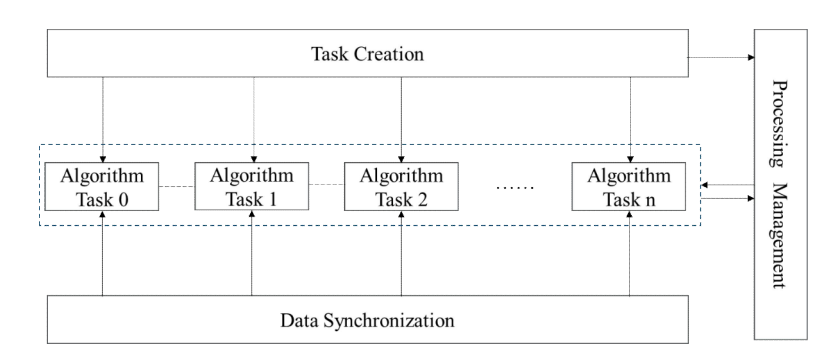

# 5.2.4 **Algorithm service interface configuration process**

Figure 6 Reference execution flow of algorithm service interface

Figure 6 shows the reference implementation process of the algorithm service interface, which is specified as follows:

a) Create algorithm tasks, that is, algorithm task 0, algorithm task 1, algorithm task 2... algorithm task n in the figure;

b) Add algorithm tasks to the process management class for management, create threads for algorithm tasks, and allocate computing resources;

c) Create transfer objects between algorithm tasks, and call forward/backward node functions to configure algorithm task nodes;

d) When the output node data of the process management class monitoring algorithm task is empty, close the algorithm task and release resources;

e) If the incoming data is empty, the algorithm can be safely exit and the resources can be released.

# 5.3 **Supplementary interface description**

The interface is supplemented as follows:

a) The interface function is released in the form of dynamic link library and open to users;

b) Windows system, Linux system and MacOS system should be provided, and different operating systems should be compiled into different dynamic link libraries;

c) Memory management is implemented in specific algorithm tasks;

- d) Appendix A is the data type and interface specification of audio processing task;
- e) Appendix B is the function prototype description and c++language call examples;
- f) Appendix C is the detailed description of the error code returned by the function;
- g) Appendix D is a detailed description of the dependent library version.

Appendix A (Informative) Audio processing task data type and interface specification

#### A.1 **Audio processing task data type**

#### A.1.1 **Audio encoding format type**

The audio coding format type shall comply with Table A.1.

Table A.1 Description of Audio Coding Format Type

| name                     | type        | Enumerate member list |
|--------------------------|-------------|-----------------------|
|                          |             | AAC                   |
| Audio encoding<br>format | enumeration | <b>PCM</b>            |
|                          |             | Scalable              |

#### A.1.2 **Audio decoding class**

The audio decoding class encapsulates the interface function for acquiring audio frame data, which shall comply with the provisions in Table A.2.

Table A.2 Description of main member functions of audio decoding class

| Class member function         | explain                                     |
|-------------------------------|---------------------------------------------|
| Open Audio Function           | Create audio decoding environment           |
| Get audio frame data function | Decode one frame of audio data              |
| Free resource function        | Release the resources occupied by the class |

#### A.1.3 **Audio encoding**

The audio encoding class encapsulates the interface function for encoding audio frame data, which shall comply with the provisions in Table A.3.

| Class member function         | explain                                                    |  |  |
|-------------------------------|------------------------------------------------------------|--|--|
| Create audio function         | Create an audio coding environment according to the        |  |  |
|                               | incoming parameters. See Table A.1 for specific parameters |  |  |
| Audio frame encoding function | Encode one frame of audio data                             |  |  |
| Free resource function        | Release the resources occupied by the class                |  |  |

A. 3 Description table of main member functions of audio encoding class

# A.2 **Audio processing task interface**

#### A.2.1 **summary**

Unless otherwise specified, the return values of the audio processing task interface function are: call success, return 0, call failure, return error code. See Appendix C for detailed error code types.

#### A.2.2 **Audio decoding task class interface**

The audio decoding task decodes the input audio stream, and the interface function list shall comply with the

provisions in Table A.4.

Table A.4 List of Audio Decoding Task Interface Functions

| Interface function                       | explain                                                                     |  |
|------------------------------------------|-----------------------------------------------------------------------------|--|
| task initialization<br>Audio<br>decoding | Initialize the audio decoding task and transfer the audio decoding class to |  |
| function                                 | the audio decoding task; See Table A.2 for audio decoding                   |  |
| Audio decoding task data processing      | The main body of the audio decoding task is used to obtain each frame of    |  |
| function                                 | data from the audio decoding class and transfer the data to other tasks     |  |
| Audio decoding task release resource     | Release resources occupied by audio decoding task and destroy class         |  |
| function                                 | member variables                                                            |  |

# A.2.3 **Audio coding task class interface**

The audio coding task encodes the audio data, and the interface function list shall comply with the provisions in Table A.5.

| Interface function                      | explain                                                                   |
|-----------------------------------------|---------------------------------------------------------------------------|
| Initialization function of audio coding | Initialize the audio coding task and pass the audio coding class to the   |
| task                                    | audio coding task; Audio coding, see A.3                                  |
| Audio Coding Task Data Processing       | It is the main body of the audio coding task, realizing the encoding of a |
| <b>Function</b>                         | frame of audio data                                                       |
| coding task resource release<br>Audio   | Release Task Resources                                                    |
| function                                |                                                                           |

Table A.5 List of Audio Coding Task Interface Functions

#### 附 录 B

Appendix B (Informative) Prototype of data type and interface function

#### B.1 **Algorithm service interface function**

#### B.1.1 **Data synchronization class**

#### B.1.1.1 **Function declaration**

Class UnitSynArg{

Public:

Init()// Initialization function

Int release()// Resource release function Sem\_ T readable\_ Sem// Readable semaphore Sem\_T writeable\_Sem// Writable semaphore Passing Para \* passing Para// Data node class

};

#### B.1.1.2 **Data node class**

# B.1.1.2.1 **Function declaration**

Class PassingPara{

Public:

Std:: map<const char \*, void \*, cmp Str>para\_Dict// Data link list Int init (PassingPara \* Passing\_para)// Initialization function Void \* get\_ Item (const char \*)// Get Data Function Int add\_ Item (const char \*, void \*)// Add Data Function Void \* change\_ Item (const char \*, void \*)// Change Data Function Void \* remove\_ Item (const char \*)// Remove Data Function };

# B.1.1.2.2 **Initialization function**

Function prototype:

Int PassingPara:: init (PassingPara \* Passing\_para);

See Table B.1 for function call parameters.

Table B.1 Initialization Function Call Parameters

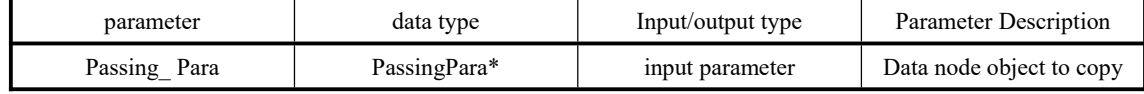

# B.1.1.2.3 Get Data Function

Function prototype:

Void \* PassingPara:: get Item (const char \* key);

See Table B.2 for function call parameters.

Table B.2 Get Data Function Call Parameters

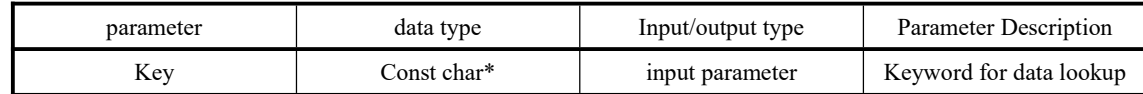

# B.1.1.2.4 Add Data Function

Function prototype:

Int PassingPara:: add Item (const char \* key, void \* val);

See Table B.3 for adding data function call parameters.

Table B.3 Adding Data Function Call Parameters

| parameter | data type   | Input/output type | Parameter Description   |
|-----------|-------------|-------------------|-------------------------|
| Key       | Const char* | input parameter   | Keyword for data lookup |
| Val       | Void*       | input parameter   | Address pointer of      |
|           |             |                   | memory data             |

# B.1.1.2.5 Change Data Function

Function prototype:

Void \* PassingPara:: change Item (const char \* key, void \* val);

See Table B.4 for function call parameters.

Table B.4 Changing Data Function Call Parameters

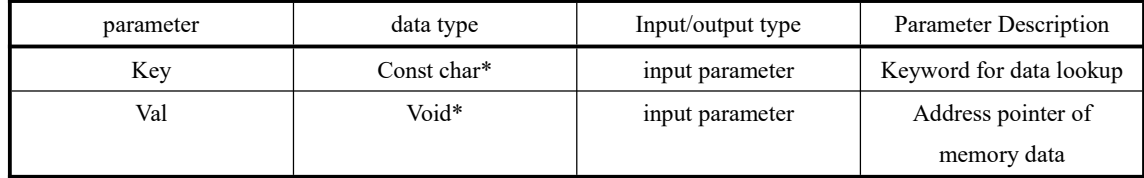

# B.1.1.2.6 Delete Data Function

Function prototype:

Void \* PassingPara:: remove Item (const char \* key);

See Table B.5 for function call parameters.

Table B.5 Delete Data Function Call Parameters

| narameter | data type   | Input/output type | Parameter Description   |
|-----------|-------------|-------------------|-------------------------|
| Key       | ∑onst char* | input parameter   | Keyword for data lookup |

#### B.1.2 Process management

B.1.2.1 Function declaration

Class VideoProcessFramework{

Public:

Int init()// Initialization function

Int add\_ Task (FrameProcessUnit \* frame\_process\_unit)// Add Task Function

Int start\_ Tasks ()// Start Task Function

Int close\_ Tasks ()// Close Task Function

Private:

Static void \* process Thread (void \* arg)// Algorithm task thread function

Std:: vector<FrameProcessUnit \*>process\_List// Algorithm task storage list

# };

#### B.1.2.2 Add Task Function

Function prototype:

Nt VideoProcessFramework:: add Task (FrameProcessUnit \* frame\_process\_unit); See Table B.6 for function call parameters

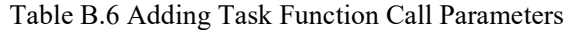

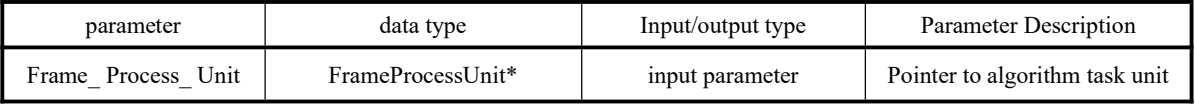

#### B.1.3 Task creation class

#### B.1.3.1 Function declaration

Class FrameProcessUnit{

Public:

Int pre Node (std:: vector<UnitSynArg \*>in\_nodes)// Forward node configuration function

Int next Node (std:: vector<UnitSynArg \*>out nodes)// Backward node configuration function

Int wait (int index, PassingPara \* \* para\_temp)// Data waiting function

Int post (int index, PassingPara \* para\_temp)// Data transfer function

Virtual int process() {}// Data processing function

Virtual int close() {}// Resource release function

Private:

Std:: vector<UnitSynArg \*>syn\_ In// Forward synchronization node

Std:: vector<PassingPara \*>para\_In// Read forward data transfer

Std:: vector<UnitSynArg \*>syn\_ Out// Backward synchronization node

Std:: vector<PassingPara \*>para\_ Out// Read backward data transfer

};

#### B.1.3.2 Forward node configuration function

Function prototype:

Int FrameProcessUnit:: pre Node (std:: vector<UnitSynArg \*>in\_nodes);

See Table B.7 for function call parameters.

Table B.7 Forward Node Configuration Function Call Parameters

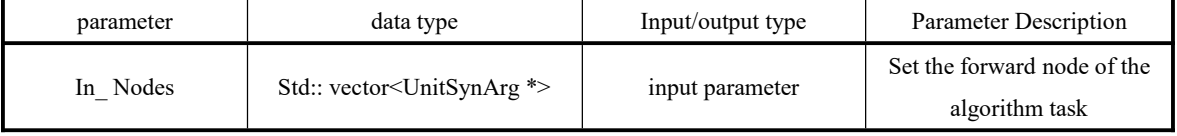

# B.1.3.3 Backward node configuration function

Function prototype:

Int FrameProcessUnit:: next\_Node (std:: vector<UnitSynArg \*>out\_nodes);

See Table B.8 for function call parameters.

Table B.8 Configuration Function Call Parameters for Backward Nodes

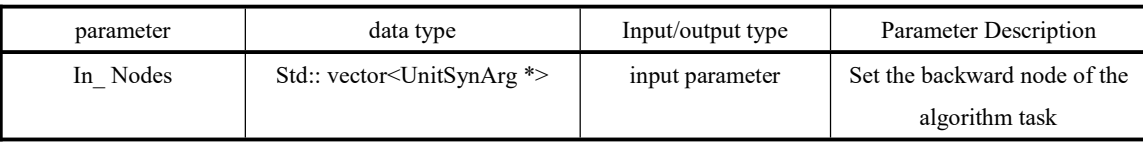

# B.1.3.4 Data waiting function

Function prototype:

Int FrameProcessUnit:: wait (int index, PassingPara \* \* para\_temp);

See Table B.9 for function call parameters.

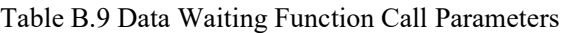

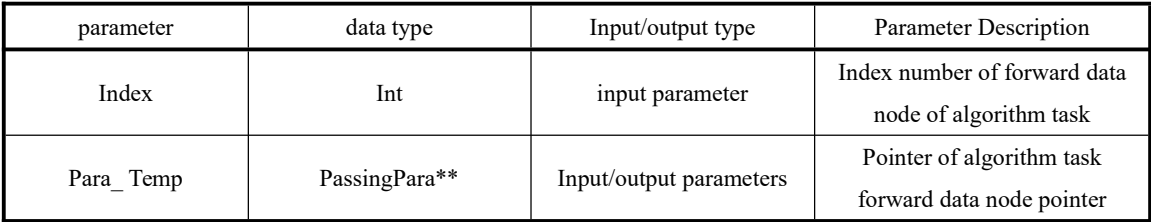

# B.1.3.5 Data transfer function

Function prototype:

Int FrameProcessUnit:: post (int index, PassingPara \* para\_temp);

See Table B.10 for function call parameters.

Table B.10 Data Transfer Function Call Parameters

| parameter | data type     | Input/output type | Parameter Description              |
|-----------|---------------|-------------------|------------------------------------|
| Index     | Int           | input parameter   | Index number of algorithm task     |
|           |               |                   | backward data node                 |
|           |               | Input/output      | Pointer to data node pointer after |
| Para Temp | PassingPara** | parameters        | algorithm task                     |

# B.2 Algorithm task interface function

B.2.1 Audio and video decoding class

# B.2.1.1 Function declaration

Class VideoReader{ Public: Int open Input (const char \* filename); Int read Frame (void \*&data\_out); Int getwidth(); Int gethight(); Void get\_ Fps (int&den, int&num); Void get Nb Frames (int&nbframes); AVFormatContext \* get\_ Ifmt\_ Ctx(); Int close(); Private:

```
//Video context information
AVFormatContext * ifmt_ Ctx=NULL;
//Decoded frame
AVFrame * frame=NULL;
//Media Streaming
AVStream * stream=NULL;
//Number of video media stream
Int video Stream Index=-1// Add the index of the video stream
Int audio Stream Index=-1// Add the index of the audio stream
//Encoding Context
AVCodecContext * codec_ Ctx=NULL;
//Frame format conversion context
SwsContext * swsctx=NULL;
//Frame conversion output decoding frame
AVFrame * out Frame=NULL;
//Output pixel format
AVPixelFormat outfixfmt;
//Video width
Int width=0;
//Video high
Int height=0;
//Width of output image
Int output Width=0;
//Height of output image
Int output Height=0;
//Bytes per pixel corresponding to video pixel format
Int pixbyte=0;
};
```
# B.2.1.2 Open input video function

Function prototype:

Int VideoReader:: open\_ Input (const char \* filename);

# See Table B.11 for function call parameters.

Table B.11 Open Input Video Function Call Parameters

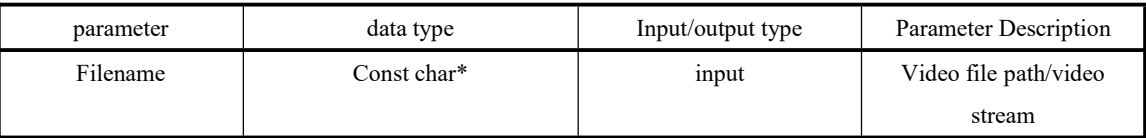

# B.2.1.3 Get video frame data function

Function prototype:

Int VideoReader:: read Frame (void \*&data\_out);

See Table B.12 for the function call parameters to obtain video frame data.

Table B.12 Get Video Frame Data Function Call Parameters

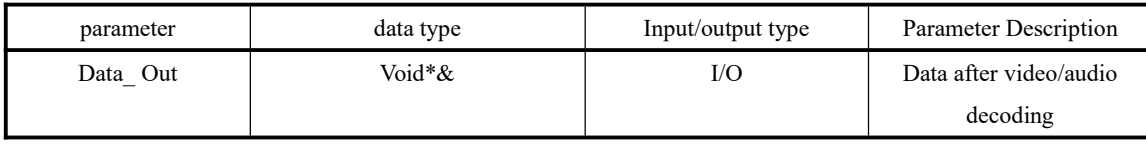

# B.2.2 Audio and video coding class

B.2.2.1 Function declaration

Class VideoWriter{

Public:

Typedef struct metadataParam{

Char \* key;

Metadata\_ ID value;

}MetadataParam// Metadata Structure

//Set metadata information function

Int set Metadata Param (metadataParam \* metadata param);

//创建视频文件函数

Int open\_ Video (const char \* filename, int width, int height,

Filefmt ID file Id=0,

Codec ID codec Id=0,

Pixfmt\_ID pixfmt\_Id=0,

Hdr ID hdr Id=0,

ACodec ID acodec Id=0,

AVFormatContext \* ifmt\_ Ctx=NULL);

Int write Videoframe (uint8 t \* frame)// Video frame encoding function

Int write\_ Audiopack (AVPacket \* avpkt)// Audio frame encoding function

Int flush()// Brush Frame Function

Int set\_ Fps (int den, int num)// Set Frame Rate Function

Int set BitRate (int rate)// Set rate function

Int close()// Free resource function

Private:

Std:: vector<metadataParam \*>metadata Param List// List for storing metadata information

//Output File Context

AVFormatContext \* pFormatCtx=NULL;

//Input File Context

AVFormatContext \* ifmt\_ Ctx=NULL;

//Output file encapsulation format

AVOutputFormat \* fmt=NULL;

//Output video stream

AVStream \* video\_ St=NULL;

AVStream \* video\_ St\_ In=NULL;

AVStream \* audio\_ St\_ In=NULL;

AVStream \* audio\_ St\_ Out=NULL;

Int video\_ Stream\_ Index=-1;

Int audio Stream Index=-1;

//Encoding Context AVCodecContext \* pCodecCtx=NULL; AVCodecContext \* pAudioDeCodecCtx=NULL; AVCodecContext \* pAudioEnCodecCtx=NULL; //Encoder AVCodec \* pCodec=NULL; AVCodec \* pAudioDeCodec=NULL; AVCodec \* pAudioEnCodec=NULL; //Coded frame AVPacket \* packet=NULL; //Original data frame AVFrame \* pFrame=NULL; //Frame format conversion context SwsContext \* swsctx=NULL; //Encoder name Const char \* codec\_ Name=NULL; //Code ID AVCodecID av\_ Codec\_ Id; AVCodecID av\_ Audio\_ Codec\_ Id; //Pixel format AVPixelFormat config\_ Pixfmt; //Video metadata AVDictionary \* dict=0; //Write lock Pthread Mutex T write Lock; //Frame count Long int frame Cnt=0; //Width of video Int width=0; //Video height Int height=0; //Frame rate Int fps Den=1; Int fps Num=25; //Code rate Long int bit Rate=100000000; //Hdr mode switch Int hdr\_ On=0; //Create Output Video File Function Int open Output File (const char \* filename, int widht, int height); //Audio resampling encoding correlation ffmpeg function SwrContext \* audio Resampler Context=NULL; AVAudioFifo \* audio\_ Fifo=NULL; Int init\_Fifo (AVAudioFifo \* \* fifo, AVCodecContext \* output\_codc\_context); Int convert Samples (const uint8  $t * *$  input data, Uint8  $T$  \* \* converted Data, const int frame Size, SwrContext \* example Context); Int init\_Resampler (AVCodecContext \* input\_codc\_context, AVCodecContext \* output\_ Codec\_ Context, SwrContext \* \* example Context); Init\_Converted\_Samples (uint8\_t \* \* \* converted\_input\_samples, AVCodecContext \* output\_ Codec\_ Context, Int frame Size); Add Samples To Fifo (AVAudioFifo \* fifo, Uint8  $T$  \* \* converted Input Samples, Const int frame Size); };

B.2.2.2 Create Video File Function

Function prototype:

Int VideoWriter:: open\_ Video (const char \* filename, int width, int height,

Filefmt ID file Id=0,

Codec ID codec Id=0,

Pixfmt ID pixfmt Id=0,

Hdr ID hdr Id=0,

ACodec ID acodec Id=0,

AVFormatContext \* ifmt\_ Ctx=NULL);

See Table B.13 for function call parameters.

Table B.13 Function Call Parameters for Creating Video Files

| parameter      | data type          | Input/output type         | Parameter Description        |
|----------------|--------------------|---------------------------|------------------------------|
| Filename       | Const char*        | input                     | Path and file name of output |
|                |                    |                           | video file                   |
| Width          | Int                | input                     | Width of output video file   |
| Height         | Int                | input                     | Height of output video file  |
|                |                    | input                     | The package format of the    |
| File Id        | Filefmt ID         |                           | output video file is mp4 by  |
|                |                    |                           | default                      |
|                |                    |                           | The type of video encoder.   |
| Codec Id       | Codec ID           | input                     | The default is video H264    |
| Pixfmt         |                    |                           | Pixel format of video coding |
|                | Pixfmt_ID<br>input | frame, default to YUV420P |                              |
|                |                    |                           | Video file HDR standard      |
| Hdr Id         | Hdr ID             | input                     | type, no HDR by default      |
| Acodec Id      | ACodec ID          | input                     | Type of audio encoder, AAC   |
|                |                    |                           | by default                   |
|                |                    |                           | The encapsulation            |
| $I$ fmt_ $Ctx$ | AVFormatContext*   | input                     | environment of the source    |

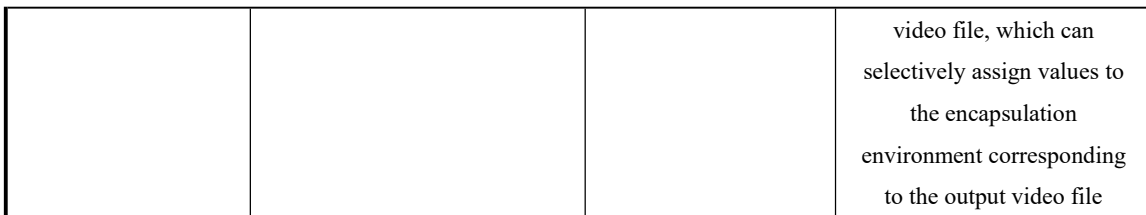

# B.2.2.3 Video frame encoding function

Function prototype:

Int VideoWriter:: write Videoframe (uint8 t \* frame);

See Table B.14 for function call parameters.

Table B.14 Video Frame Encoding Function Calling Parameters

| parameter | data type | Input/output type | Parameter Description    |
|-----------|-----------|-------------------|--------------------------|
| Frame     | Jint8 T*  | ınput             | Video frame data pointer |

# B.2.2.4 Audio frame encoding function

Function prototype:

Int VideoWriter:: write Audiopacket (AVPacket \* avpkt);

See Table B.15 for function call parameters.

Table B.15 Audio Frame Coding Function Calling Parameters

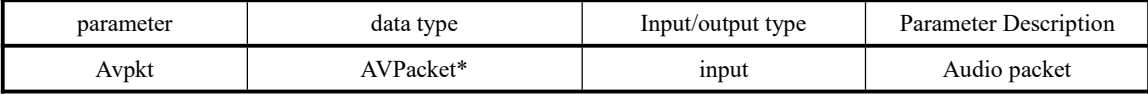

# B.2.2.5 Set Frame Rate Function

Function prototype:

Int VideoWriter:: set Fps (int den, int num);

See Table B.16 for function call parameters.

Table B.16 Setting Frame Rate Function Call Parameters

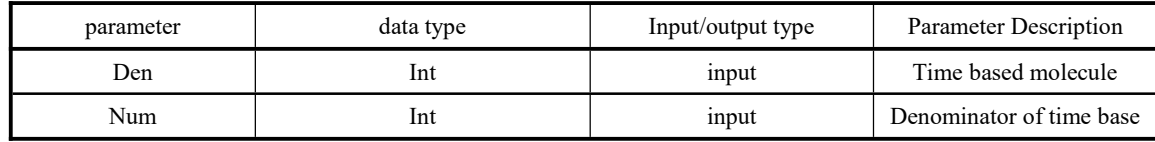

# B.2.2.6 Set rate function

Function prototype:

Int VideoWriter:: set BitRate (long int bit rate);

See Table B.17 for function call parameters.

Table B.17 Setting Bit Rate Function Call Parameters

| parameter | data type | Input/output type | Parameter Description    |
|-----------|-----------|-------------------|--------------------------|
| Bit Rate  | Long int  | input             | Bit rate of output video |
|           |           |                   | file                     |

# B.2.2.7 Set metadata information function

Function prototype:

Int set Metadata Param (metadataParam \* metadata param);

See Table B.18 for function call parameters.

Table B.18 Setting Metadata Information Function Call Parameters

| parameter      | data type      | Input/output type | Parameter Description                        |
|----------------|----------------|-------------------|----------------------------------------------|
| Metadata Param | MetadataParam* | input             | Pointer to metadata<br>information structure |

#### B.2.3 Audio and video decoding task

B.2.3.1 Function declaration

Class VideoReaderUnit: public FrameProcessUnit{ Public: Int init (const char \* input\_path); AVFormatContext  $*$  get Ifmt Ctx(); Int process() override; Int close() override; Int get\_ Fps (int&den, int&num); Int get Nb Frames (int&nbframes); VideoReader video\_ Reader; };

# B.2.3.2 Initialization function

Function prototype:

Int VideoReaderUnit:: init (const char \* input\_path);

See Table B.19 for function call parameters.

Table B.19 Initialization Function Call Parameters

| parameter   | data type | Input/output type        | Parameter Description |
|-------------|-----------|--------------------------|-----------------------|
| Const char* |           | Address and file name of |                       |
| Input Path  |           | input                    | video file            |

# B.2.3.3 Get video frame rate function

Function prototype:

Int VideoReaderUnit:: get Fps (int&den, int&num);

See Table B.20 for function call parameters.

Table B.20 Get Video Frame Rate Function Call Parameters

| parameter | data type | Input/output type | Parameter Description    |
|-----------|-----------|-------------------|--------------------------|
| Den       | Int       |                   | Time based molecule      |
| Num       |           |                   | Denominator of time base |

B.2.3.4 Get total video frames function

Function prototype:

Int VideoReaderUnit:: get\_ Nb\_ Frames (int&nbframes); See Table B.21 for function call parameters.

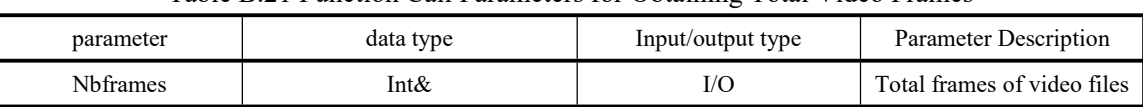

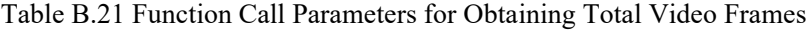

#### B.2.4 Video encoding task

# B.2.4.1 Function declaration

Class VideoWriterImgUnit: public FrameProcessUnit{ Public: Int init (VideoWriter \* video\_writer)// Initialization function Int process() override// Data processing function Int close() override// Resource release function Private: VideoWriter \* video\_ Writer// Audio and video coding class };

# B.2.4.2 Initialization function

Function prototype:

```
Int VideoWriterImgUnit:: init (VideoWriter * video_writer);
```
See Table B.22 for function call parameters.

#### Table B.22 Initialization Function Call Parameters

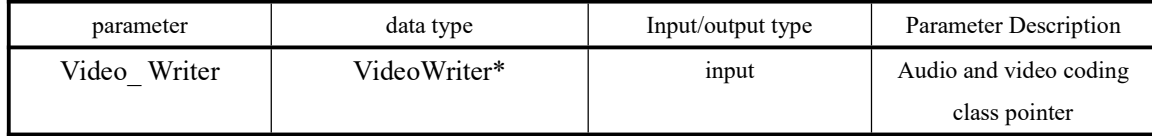

# B.2.5 Audio encoding task

B.2.5.1 Function declaration

Class VideoWriterPktUnit: public FrameProcessUnit{ Public: Int init (VideoWriter \* video\_writer)// Initialization function Int process() override// Data processing function Int close() override// Resource release function Private: VideoWriter \* video\_ Writer// Audio and video coding class };

# B.2.5.2 Initialization function

Function prototype:

Int VideoWriterPktUnit:: init (VideoWriter \* video\_writer);

See Table B.23 for function call parameters.

Table B.23 Initialization Function Call Parameters

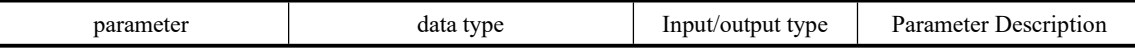

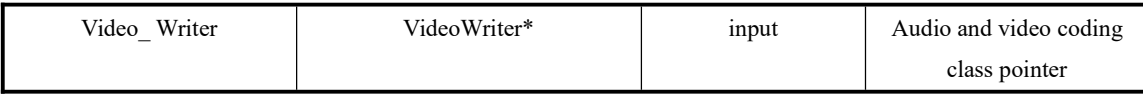

# B.2.6 GPU distribution task

# B.2.6.1 Function declaration

Class OneToManyUnit: public FrameProcessUnit{

Public:

```
Int init (vector<int>vecdeviceid)// Initialization function
```
Int process() override// Data processing function

Int close() override// Resource release function

Private:

Int numGPU=0// Total GPUs

Int cnt=0// count

};

B.2.6.2 Initialization function

Function prototype:

Int OneToManyUnit:: init (vector<int>vecDeviceID);

See Table B.24 for function call parameters.

Table B.24 Initialization Function Call Parameters

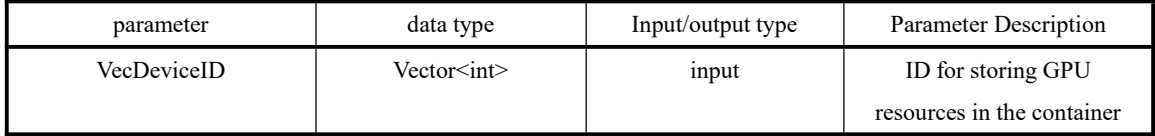

# B.2.7 GPU Collection Task

```
B.2.7.1 Function declaration
```
Class ManyToOneUnit: public FrameProcessUnit{

Public:

Int init (vector<int>vecdeviceid)// Initialization function

Int process() override// Data processing function

Int close() override// Resource release function

Private:

Int numGPU=0// Total GPUs

Int cnt=0// count

};

B.2.7.2 Initialization function

Function prototype:

Init (vector<int>vecdeviceid);

See Table B.25 for function call parameters.

Table B.25 Initialization Function Call Parameters

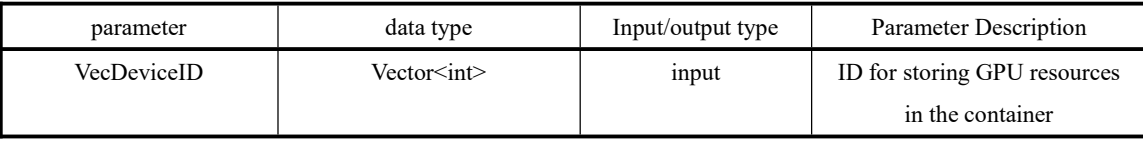

#### B.2.8 AI model processing task

#### B.2.8.1 Function declaration

Class modelProcessUnit: public FrameProcessUnit{

Public:

Int init (eumMODEL\_ID modelID, int gpu\_id)// Initialization function

Int process() override// Data processing function

Int close() override// Resource release function

Private:

Int getModelConfig (eumMODEL\_ID modelID, modelConfigInfo&thisConfig)// Get model configuration information function

MyconfigInfo model\_ Config [MODEL\_NUM]// Model Configuration Information Table Trtfilter \* model=NULL// Model tensor inference engine pointer

};

# B.2.8.2 Initialization function

Function prototype:

Int modelProcessUnit:: init (eumMODEL\_ID modelID, int gpu\_id);

See Table B.26 for function call parameters.

# Table B.26 Initialization Function Call Parameters

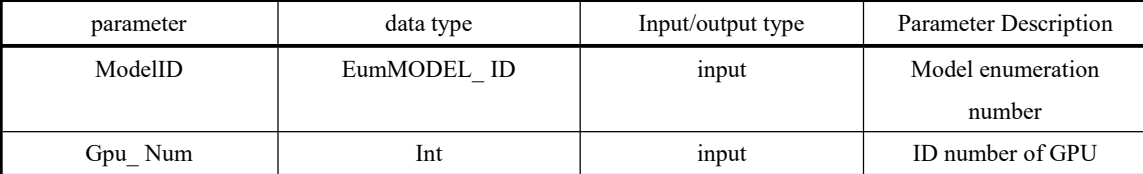

#### B.3 Call example

The call example is as follows:

Int main (int argc, char \* argv []){

Int gpu\_ Num=0// Number of GPUs

```
CudaSts=cudaGetDeviceCount (&gpu_num)
```
CudaGetDeviceCount (&gpu\_num);

Char \* pInputVideo="./test\_video/2022-08-09-172550. mov"// Enter the video path and file name Char \* pOutVideo="./out\_video/"// Output video path

Long int nBitRate=88888888// Output video bit rate

//输出视频编码信息格式

Codec ID codec Id=H264;

Pixfmt\_ ID pixfmt\_Id=YUV420;

Vector<eumMODEL\_ ID>vecTrtModelID// AI algorithm model container

VecTrtModelID.push\_ Back (SR\_1080)// Add super score model

- VecTrtModelID.push\_ Back (HDR\_2160)// Add HDR model
- Int nw=1920// Enter the width of the video decoding target
- Int nh=1080// Enter the height of the video decoding target
- Int nc=3// Enter the number of video channels
- Int nscale=2// Overshoot model tension ratio
- Int ishdr=1// Whether it is hdr mode
- Gpu Num=vecdeviceid. size $\frac{1}{\sqrt{2}}$  Number of gpus
- //Initialization
- Int nw Sr=nw \* nscale// Output video width
- Int nh Sr=nh \* nscale// Output video high
- VideoProcessFramework video\_ Process\_ Framework// Create video pipeline class
- VideoReader \* video\_ Reader=new VideoReader (pInputVideo, nw, nh, true)// Create audio and video decoding class
- VideoReaderUnit video\_ Reader\_ Unit// Create video decoding task
- SdkSts=video Reader Unit. init (video reader);
- VideoWriter \* video Writer=new VideoWriter()// Create audio and video coding class
- Int den= $0$ , num= $0$ :
- Int nbframes;
- Video Reader Unit.get Fps (den, num);
- Video Reader Unit.get Nb Frames (nbframes);
- Video Writer ->set Fps (den, num);
- Video Writer ->set BitRate (nBitRate);
- SdkSts=video\_ Writer ->open\_ Video (pOutVideo, nw\_sr, nh\_sr,
- Codec Id, pixfmt Id, video Reader Unit.get Ifmt  $Ctx()$ ;
- VideoWriterImgUnit video\_ Writer\_ Img\_ Unit// Create video encoding task
- Video Writer Img Unit. init (video writer, iscopyfrc, frc, ishdr);
- Std:: vector<UnitSynArg \*>node\_ VideoWriteUnit\_ In;
- VideoWriterPktUnit video\_ Writer\_ Pkt\_ Unit// Create audio encoding task
- Video Writer Pkt Unit. init (video writer);
- //Video and audio data are output after the video file is decoded, so there are two synchronization nodes //Package the two synchronization nodes
	- UnitSynArg \* synArg\_ VideoReadUint\_ Img\_ Out=new UnitSynArg()// Video data node
	- UnitSynArg \* synArg\_ VideoReadUint\_ Pkt\_ Out=new UnitSynArg()// Audio Data Node
- Std:: vector<UnitSynArg \*>videoReadUint\_ Node\_ Out={synArg\_videoReadUint\_img\_out,
- synArg\_videoReadUint\_pkt\_out};
- Video Reader Unit.next Node (videoReadUint node out)// Configure the backward node of video decoding task
- FrameProcessUnit \* video\_ Reader\_ Process\_ Unit=&video\_ Reader\_ Unit//
- Video Process Framework.add Task (video reader process unit)// Add the video decoding task to the video processing pipeline
- Std:: vector<UnitSynArg \*>node\_VideoPktwWriter\_In={synArg\_videoReadUint\_pkt\_out};
- //Configure the entry for writing audio
- Video Writer Pkt Unit.pre Node (node videoPktwWriter in);
- //Add audio coding task to video processing pipeline

FrameProcessUnit \* video\_ Writer\_ Pkt\_ Process\_ Unit=&video\_ Writer\_ Pkt\_ Unit; Video Process Framework.add Task (video writer pkt process unit); Int model Nums=vecTrtModelID. size(); //分发器 OneToManyUnit one\_ To\_ Many; One To Many. init (vecdeviceid); Std:: vector<UnitSynArg \*>node OneToManyUint In={synArg\_videoReadUint\_img\_out}// The entrance of the distributor is video\_ Video data outlet of reader class One To Many.pr Node (node oneToManyUint in); Std:: vector<UnitSynArg \*>node\_ OneToManyUint\_ Out// //Many To One integrator ManyToOneUnit many\_ To\_ One; Many To One. init (vecdeviceid); Std:: vector<UnitSynArg \*>node\_ ManyToOneUint\_ In// Std:: vector<UnitSynArg \*>node\_ ManyToOneUint\_ Out// //根据 GPU 数量对 AI 算法模型任务进行初始化 TensorrtProcessUnit tensor\_ Model [gpu\_num]; For (int i=0; i $\leq$ gpu num; i++) { Tensorrt\_Model [i]. init (vecTrtModelID, vecdeviceid, i, ishdr); } //Cycle each model to process the model For (int i=0; i $\leq$ gpu num; i++) { //One entry and one exit node for each model UnitSynArg \* synArg\_ TrtModelUnit\_ In=new UnitSynArg()// UnitSynArg \* synArg\_ TrtModelUnit\_Out=new UnitSynArg(); Node OneToManyUint Out.push Back (synArg\_trtModelUnit\_in)// The outlet of the distributor is the inlet of multiple gpus and trt model units Node ManyToOneUint In.push Back (synArg trtModelUnit out)// The entrance of the aggregator is the exit of multiple gpus and trt model units //Configure the entry node of AI algorithm model processing task Std:: vector<UnitSynArg \*>node\_ TrtModelUint\_In={synArg\_trtModelUnit\_in}; Tensorrt\_Model [i]. pr e\_Node (node\_trtModelUint\_in); //Configure the exit node of AI algorithm model processing task Std:: vector<UnitSynArg \*>node\_TrtModelUint\_Out={synArg\_trtModelUnit\_out}; Tensorrt\_Model [i]. next\_Node (node\_trtModelUint\_out); //Add AI algorithm model processing task to the video processing pipeline FrameProcessUnit \* tensor\_Model\_Process\_Unit=&(tensor\_model [i]); Video Process Framework.add Task (tensor model process unit); } //将分发任务加入视频处理流水线中 One To Many.next Node (node oneToManyUint out); FrameProcessUnit \* one2many\_ Unit=&one\_ To\_ Many;

Video Process Framework.add Task (one2many unit); //The exit of AI model task is many\_ To\_ Entrance of one integrator Many To One.pre Node (node ManyToOneUint in); //配置模型出口节点 UnitSynArg \* synArg\_ MangToOneUint\_ Out=new UnitSynArg; Syn\_List.push\_Back (synArg\_mangToOneUint\_Out); Node\_ManyToOneUint\_Out.push\_Back (synArg\_mangToOneUint\_Out); Many\_To\_One.next\_Node (node\_ManyToOneUint\_out); //模型集合器加入视频处理流水线中 FrameProcessUnit \* many2one\_ Unit=&many\_ To\_One; Video Process Framework.add Task (many2one unit); Node VideoWriteUnit\_In.push\_Back (synArg\_mangToOneUint\_Out); //Configure the entry node of the video encoding task Video Writer\_ Img\_ Unit.pre\_ Node (node\_videoWriteUnit\_in); FrameProcessUnit \* video Writer\_ Img\_ Process\_ Unit=&video\_ Writer\_ Img\_ Unit; //The video coding task is added to the video processing pipeline Video Process Framework.add Task (video writer img process unit); //Start the task and wait until all tasks are finished. Video Process Framework.start Tasks (); Video Process Framework.close Tasks ();

}

# 附 录 C

Appendix C (Informative) Detailed description of error code returned by the function

# C. 1 Return error code enumeration

The error codes returned by the algorithm service and algorithm task interface functions are listed in the form of enumeration. The details are as follows.

Enum mmsdkErrorSts { //AVfile MmsdkErrorAVOpenInputFileFailed=-1000, MmsdkErrorAVOpenOutputFileFailed, MmsdkErrorAVInputFileReadFinshed, MmsdkErrorAVerrorEOF, MmsdkErrorAVFileHeaderWriteFailed, MmsdkErrorAVFileTrailerWriteFailed, //Reader MmsdkErrorAVVideofillArrayFailed, //Fmttxt MmsdkErrorAVfmtWrong, //DecoderTxt.encoderTxt MmsdkErrorAVAudioCodecTxtParameterCopyFailed, MmsdkErrorAVAudioCodecTxtAllocateFailed, MmsdkErrorAVVideoCodecTxtParameterCopyFailed, MmsdkErrorAVVideoCodecTxtAllocateFailed, //Decoder MmsdkErrorAVAudioDecoderOpenFailed, MmsdkErrorAVAudioDecoderFindFailed, MmsdkErrorAVVideoDecoderOpenFailed, MmsdkErrorAVVideoDecoderFindFailed, //Encoder MmsdkErrorAVAudioEncoderFindFailed, MmsdkErrorAVAudioEncoderOpenFailed, MmsdkErrorAVVideoEncoderFindFailed, MmsdkErrorAVVideoEncoderOpenFailed, //Stream MmsdkErrorAVAudioStreamCreateFailed, MmsdkErrorAVAudioStreamInfoFailed, MmsdkErrorAVAudioStreamAllocateFailed, MmsdkErrorAVVideoStreamCreateFailed, MmsdkErrorAVVideoStreamInfoFailed, MmsdkErrorAVVideoStreamAllocateFailed,

//Swr MmsdkErrorAVAudioSwrCtxCalloFailed, MmsdkErrorAVAudioSwrCtxAllocFailed, MmsdkErrorAVAudioSwrCtxInitFailed, MmsdkErrorAVAudioSamplesSwrConvertFailed, MmsdkErrorAVAudioSwrConvertedSamplesPointerCalloFailed, MmsdkErrorAVAudioSwrConvertedSamplesAllocateFailed, MmsdkErrorAVVideoSwscaleFailed, //Packet MmsdkErrorAVAudioPacketReadFailed, MmsdkErrorAVAudioPacketSendFailed, MmsdkErrorAVVideoPacketReadFailed, MmsdkErrorAVVideoPacketReceiveFailed, MmsdkErrorAVAudioPacketReceiveFailed, MmsdkErrorAVVideoPacketSendFailed, MmsdkErrorAVAudioAVPacketRescaleTsFailed, MmsdkErrorAVVideoAVPacketRescaleTsFailed, MmsdkErrorAVVideoPacketInterLeavedWriteFailed, MmsdkErrorAVAudioPacketInterLeavedWriteFailed, //Frame MmsdkErrorAVAudioReceiveFrameFailed, MmsdkErrorAVVideoReceiveFrameFailed, MmsdkErrorAVAudioFrameSendFailed, MmsdkErrorAVVideoFrameSendFailed, MmsdkErrorVideoFrameSwsScaleFailed, MmsdkErrorAVAudioFrameAllocateFailed, MmsdkErrorAVVideoFrameAllocateFailed, MmsdkErrorAVAudioFrameGetBufferFailed, MmsdkErrorAVVideoPtsWorng, //Audiofifo MmsdkErrorAVFifoAllocateFailed, MmsdkErrorAVFifoReAllocateFailed, MmsdkErrorAVFifoReadFailed, MmsdkErrorAVFifoWriteFailed, //Flush MmsdkErrorAVFrameFlushFailed, MmsdkErrorAVPacketFlushFailed, //CUDA MmsdkErrorCUDADeviceFailed=-800, MmsdkErrorCUDAMallocFailed, MmsdkErrorCUDAMemcpyDeviceToHostFailed, MmsdkErrorCUDAMemcpyHostToDeviceFailed, MmsdkErrorCUDAMemcpyDeviceToDeviceFailed, //Filter Unit

MmsdkErrorUnitWaitWorng=-700, MmsdkErrorUnitPostWorng, MmsdkErrorParaAdditemWorng, MmsdkErrorUnitVideoReadExit, MmsdkErrorUnitImgWriterExit, MmsdkErrorUnitAudioWriterExit, MmsdkErrorUnitTrtModelExit, MmsdkErrorUnitOneToMannyExit, MmsdkErrorUnitMannyToOneExit, MmsdkErrorUnitHostToDeviceExit, MmsdkErrorUnitDeviceToHostExit, MmsdkSuccess=0 };

C.1 Error code description function

Function prototype:

Char \* mmsdkErrorToStr (mmsdkErrorSts threadError);

See Table C.1 for function call parameters.

#### Table C.1 Error Code Description Function Call Parameters

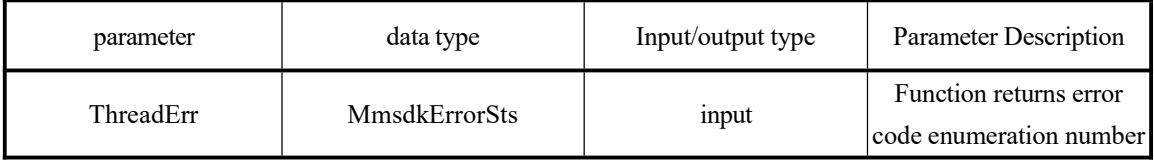

# 附 录 D

Appendix D (Informative) Detailed description of dependent database version

# D.1 Dependency Library Version Description

See Table D.1 for the detailed description of the third-party dependency database version

Table D.1 Version Description of the Third Party Dependency Database

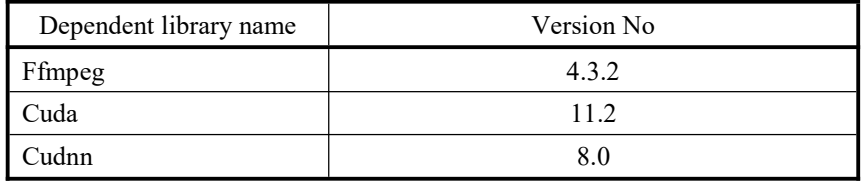